Writing a best-effort portable code walker in Common Lisp

Michael Raskin, raskin@mccme.ru

Aarhus University → LaBRI, Université de Bordeaux

April 2017

# Code walking: what and why

#### Code walker

- · a tool for code analysis and transformation
- · enumerates all the subforms in the code
- Why?
- · Code is data is code (so why not)
- · Metaprogramming: Write programs that write programs
- ·· Macros
- ·· Write programs that **rewrite** programs!

# Code walking: what and why

Code walker

- · a tool for code analysis and transformation
- · enumerates all the subforms in the code

#### Why?

- · Code is data is code (so why not)
- · Metaprogramming: Write programs that write programs
- ·· Macros
- ·· Write programs that **rewrite** programs!

# Code walking: what and why

Code walker

- · a tool for code analysis and transformation
- · enumerates all the subforms in the code

#### Why?

- · Code is data is code (so why not)
- · Metaprogramming: Write programs that write programs
- ·· Macros
- ·· Write programs that **rewrite** programs!

### Is code walking used in Common Lisp?

- · iterate
- What else?
- · CL-Web
- · CL-Cont
- ·· Weblocks
- · hu.dwim.walker
- ·· local-variable-debug-wrapper
- · macroexpand-dammit
- ·· sexml
- ·· fn
- ·· temporal-functions
- · trivial-macroexpand-all
- · Some implementations include code walking libraries
- · Papers with a placeholder for some implementation-specific function This may be close to a complete list…

### Is code walking used in Common Lisp?

- · iterate
- What else?
- · CL-Web
- · CL-Cont
- ·· Weblocks
- · hu.dwim.walker
- ·· local-variable-debug-wrapper
- · macroexpand-dammit
- ·· sexml
- ·· fn
- ·· temporal-functions
- · trivial-macroexpand-all
- · Some implementations include code walking libraries
- 101181121121 2 990 · Papers with a placeholder for some implementation-specific function This may be close to a complete list…

Michael Raskin, raskin@mccme.ru (LaBRI) Portable Common Lisp code walking April 2017 3/24

### A use of code walking: fn

Why use a code walker: a small example

 $(\text{fn* } (+ \_ )) \longrightarrow (\text{lambda } ( ) \ (+ \_ ))$  $(\text{fn* } (+ _\_1))$   $\rightarrow$   $(\text{lambda } (_\_1) (+ _\_1))$  $(fn* (subset_q 0 2)) \rightarrow (lambda (krest _0) (subset_q 0 2))$ 

 $\lambda (+ - 1)$   $\rightarrow$  (lambda (- 1) (+ - 1)) *from README of public domain* fn *library by Chris Bagley (Baggers)*

Code walking is used to find argument names (not quoted symbols or function names or local variables)

#### Are there reusable code walking libraries?

Implementation-supplied libraries

- · Implement exactly what they promise correctly
- · API differs

hu.dwim.walker

- · Reader conditionals
- · Bit rot in the code for some of the implementations
- · Removes macrolet from code

#### macroexpand-dammit

- · Portable
- · Correctness problems
- ·· Some of them avoidable
- · Removes macrolet from code

# Is a portable code walker possible in Common Lisp?

Functionality we can specify: a macroexpand-all function

Like macroexpand, but also expand subforms Should take a lexical environment object as the second parameter (for local macros)

Is a portable macroexpand-all function possible in Common Lisp as defined by ANSI?

Is a portable macroexpand-all function possible in Common Lisp as defined by ANSI?

# No

Portable macroexpand-all function is impossible: environments

Macro expansion functions have access to lexical environment

Can use environment to call macroexpand-1 on arbitrary forms

Very powerful feature — even more than it seems

#### Tricks with environment

```
(defmacro depth-limit (max &body body &environment env)
  (let*
    ((depth-value (macroexpand-1 (quote (depth-counter)) env))
     (depth (if (numberp depth-value) depth-value 0)))
    (if (> depth max)
      (progn (format *error-output* "Too deep.~%") nil)
      `(macrolet ((depth-counter () ,(1+ depth))) ,@body))))
(depth-limit 0 (list (depth-limit 1 :test)))
(depth-limit 0 (list (depth-limit 0 :test)))
No code-walking!
```

```
101181121121 2 990
  (macrolet
    ((with-gensym ((x) &body body)
       `(macrolet ((,x () '',(gensym))) ,@body)))
    (with-gensym (f1) (with-gensym (f2)
      (defmacro set-x1 (value &body body)
         \check{m}(macrolet ((, (f1) (), value)), (1)(defmacro set-x2 (value &body body)
         \check{m}(macrolet ((, (f2) (), 'value)), @body))
      (defmacro read-x1-x2 (&environment env)
        \check{\cdot}(list ', (macroexpand-1 \check{\cdot} (, (f1)) env)
                ',(macroexpand-1 `(,(f2)) env))))))
 (defmacro expand-via-function (form &environment e)
    `',(macroexpand-all (quote ,form) ,e))
 (set-x1 1 (set-x2 2
    (expand-via-function
      (set-x2 3 (read-x1-x2)))))
Michael Raskin, raskin@mccme.ru (LaBRI) Portable Common Lisp code walking April 2017 10/24
```
# Portable correct environment handling is impossible

macroexpand-all doesn't see the names of temporary macros Lexical environment: pass it as is or build a new one from scratch You cannot create an entry with the name you do not know

#### «Common Lisp: the Language» has functions to inspect and modify lexical environment objects - enough for code walkers

What the non-portable code walkers actually do: expand in the given environment, add new entries as needed when descending into special forms

An alternative option: inspect the initial lexical environment, build new lexical environments, put the entries extracted from the original environment there

«Common Lisp: the Language» has functions to inspect and modify lexical environment objects — enough for code walkers

What the non-portable code walkers actually do: expand in the given environment, add new entries as needed when descending into special forms

An alternative option: inspect the initial lexical environment, build new lexical environments, put the entries extracted from the original environment there

«Common Lisp: the Language» has functions to inspect and modify lexical environment objects — enough for code walkers

What the non-portable code walkers actually do: expand in the given environment, add new entries as needed when descending into special forms

An alternative option: inspect the initial lexical environment, build new lexical environments, put the entries extracted from the original environment there

«Common Lisp: the Language» has functions to inspect and modify lexical environment objects — enough for code walkers

What the non-portable code walkers actually do: expand in the given environment, add new entries as needed when descending into special forms

An alternative option: inspect the initial lexical environment, build new lexical environments, put the entries extracted from the original environment there

#### Let's expand the defun macro…

```
(defun f (x) x)
```

```
(progn
(eval-when (:compile-toplevel)
(sb-c:%compiler-defun 'f nil t))
(sb-impl::%defun 'f
(function (sb-int:named-lambda f(x) (block f x)))
(sb-c:source-location)))
```
Using SBCL as an example — most implementations do that Special operator function as described in the standard can't handle this; portable walker needs to deal with different named-lambda symbol names Unclear if the standard intended to allow this

101181121121 2 990 Michael Raskin, raskin@mccme.ru (LaBRI) Portable Common Lisp code walking April 2017 13/24

Let's expand the defun macro…

#### (defun f (x) x)

```
(progn
(eval-when (:compile-toplevel)
(sb-c:%compiler-defun 'f nil t))
(sb-impl::%defun 'f
(function (sb-int:named-lambda f(x) (block f x)))
(sb-c:source-location)))
```
Using SBCL as an example — most implementations do that Special operator function as described in the standard can't handle this; portable walker needs to deal with different named-lambda symbol names Unclear if the standard intended to allow this

101181121121 2 990 Michael Raskin, raskin@mccme.ru (LaBRI) Portable Common Lisp code walking April 2017 13/24

Let's expand the defun macro…

(defun f (x) x)

```
(progn
(eval-when (:compile-toplevel)
(sb-c:%compiler-defun 'f nil t))
(sb-impl::%defun 'f
(function (sb-int:named-lambda f(x) (block f x)))
(sb-c:source-location)))
```
#### Using SBCL as an example — most implementations do that

Special operator function as described in the standard can't handle this; portable walker needs to deal with different named-lambda symbol names Unclear if the standard intended to allow this

. . . . . . . . . . . . . . . . . . . . . . . . . . . . . . . . . . . . . . . Michael Raskin, raskin@mccme.ru (LaBRI) Portable Common Lisp code walking April 2017 13/24

Let's expand the defun macro…

(defun f (x) x)

```
(progn
(eval-when (:compile-toplevel)
(sb-c:%compiler-defun 'f nil t))
(sb-impl::%defun 'f
(function (sb-int:named-lambda f(x) (block f x)))
(sb-c:source-location)))
```
Using SBCL as an example — most implementations do that Special operator function as described in the standard can't handle this; portable walker needs to deal with different named-lambda symbol names Unclear if the standard intended to allow this

. . . . . . . . . . . . . . . . . . . . . . . . . . . . . . . . . . . . . . . Michael Raskin, raskin@mccme.ru (LaBRI) Portable Common Lisp code walking April 2017 13/24

Let's expand the defun macro…

(defun f (x) x)

```
(progn
(eval-when (:compile-toplevel)
(sb-c:%compiler-defun 'f nil t))
(sb-impl::%defun 'f
(function (sb-int:named-lambda f(x) (block f x)))
(sb-c:source-location)))
```
Using SBCL as an example — most implementations do that Special operator function as described in the standard can't handle this; portable walker needs to deal with different named-lambda symbol names Unclear if the standard intended to allow this

. . . . . . . . . . . . . . . . . . . . . . . . . . . . . . . . . . . . . . . Michael Raskin, raskin@mccme.ru (LaBRI) Portable Common Lisp code walking April 2017 13/24

### Agnostic Lizard

Portable code walking is almost possible

 $N$ obody<sup>1</sup> writes such code with expansions

· Apply heuristics to decide what environment to pass

defun (and defmethod) can be hardcoded

· Not a complete solution — user could expand defun and use the result

·· Apply heuristics to guess what style of function extension is used

Agnostic Lizard:

A code walker No reader conditionals Works fine unless a combination of bad events happens

 $\Box \rightarrow \neg \left( \frac{\partial}{\partial \theta} \right) \rightarrow \neg \left( \frac{\partial}{\partial \theta} \right) \rightarrow \neg \left( \frac{\partial}{\partial \theta} \right)$  $\equiv$  990  $^1$ I did — for this talk Michael Raskin, raskin@mccme.ru (LaBRI) Portable Common Lisp code walking April 2017 14 / 24

#### Agnostic Lizard

Enumerates forms and calls callbacks: :on-every-form-pre :on-macroexpanded-form :on-special-form-pre :on-function-form-pre :on-special-form :on-function-form :on-every-atom :on-every-form gitlab.common-lisp.net/

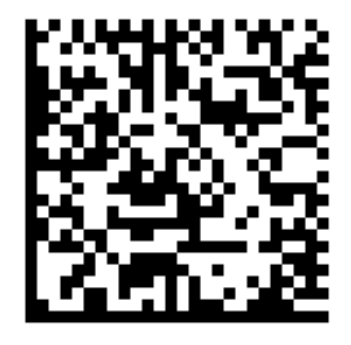

mraskin/agnostic-lizard

Callbacks can replace the form Accepts hints about the names, the hints are checked

In QuickLisp; also on GitLab.Common-Lisp.net

#### Agnostic Lizard anatomy

Three main classes: metaenv, walker-metaenv, macro-walker-metaenv

metaenv: basic walking context

· Used to define metaenv-macroexpand-all

walker-metaenv: the same, plus callbacks

· Code walking is implemented as macroexpand-all with callbacks and

an option to replace forms in the process

macro-walker-metaenv: the same, plus support for recursive macro invocations instead of recursive expansion calls

- · Environment handling fully correct
- · Some limitations on functionality

# Agnostic Lizard — possible future

Would be interesting to try applying to random code in QuickLisp

· Not sure how to check correctness

#### Callback interface

- · I did use it for some call tracing
- ·· Had to expand it in the process…
- · Feature requests are treated with gratitude as advice

### Impact of environment-related extensions: summary

Let's hope there are no new and creative defun expansion…

macroexpand-all and with-augmented-environment and more generic code-walking

- · Can be used to implement each other
- · Not much of a performance penalty

Environment inspection

- · Enough to implement macroexpand-all etc.
- · Transformation uses eval may be costly
- · More useful for other debugging tasks

# Using macroexpand-all for environment modification

```
(defmacro with-current-environment (f &environment env)
 (funcall f env))
(macroexpand-all
  `(let ((new-x nil))
     (maxrole (new-f (x) '(1+, x)))(with-current-environment ,(lambda (e) …))))
 env)
```
#### Constructing an environment given entries

```
(defmacro eval-with-current-environment
  ((var) &body code &environment env)
  `',(funcall (eval `(lambda (,var) ,@code)) env))
(defun with-metaenv-built-env (obj var code)
  (eval
    (metaenv-wrap-form
      obj
      `(eval-with-current-environment
         (,var) ,@code))))
```
### Analyzing name roles in an environment

An operator in an environment can have:

- · A visible global macro function
- · A local macro function (possibly shadowing a global one)
- · A local function shadowing a global macro definition
- · None of the above no definition, or a function (local or global)
- ·· Doesn't matter which

Variables and symbol macros are similar but simpler

#### Could we please agree on:

a common name **and package name** for named-lambda (portable alternative using labels is in alexandria, a compiler macro could expand to the current expansion, but failing that…)

a common package name for macroexpand-all

· environment parameter handling can be checked

a common name and package for environment-inspection functionality

maybe just a common package name for «Common Lisp: the Language» (2nd ed.) functionality not in the standard

· most implementations provide most of the functionality already, but package names differ

Could we please agree on:

a common name **and package name** for named-lambda (portable alternative using labels is in alexandria, a compiler macro could expand to the current expansion, but failing that…)

a common package name for macroexpand-all

· environment parameter handling can be checked

a common name and package for environment-inspection functionality

maybe just a common package name for «Common Lisp: the Language» (2nd ed.) functionality not in the standard

· most implementations provide most of the functionality already, but package names differ

Could we please agree on:

a common name **and package name** for named-lambda (portable alternative using labels is in alexandria, a compiler macro could expand to the current expansion, but failing that…)

a common package name for macroexpand-all

· environment parameter handling can be checked

a common name and package for environment-inspection functionality

maybe just a common package name for «Common Lisp: the Language» (2nd ed.) functionality not in the standard

· most implementations provide most of the functionality already, but package names differ

Could we please agree on:

a common name **and package name** for named-lambda (portable alternative using labels is in alexandria, a compiler macro could expand to the current expansion, but failing that…)

a common package name for macroexpand-all

· environment parameter handling can be checked

a common name and package for environment-inspection functionality

maybe just a common package name for «Common Lisp: the Language» (2nd ed.) functionality not in the standard

· most implementations provide most of the functionality already, but package names differ

Could we please agree on:

a common name **and package name** for named-lambda (portable alternative using labels is in alexandria, a compiler macro could expand to the current expansion, but failing that…)

a common package name for macroexpand-all

· environment parameter handling can be checked

a common name and package for environment-inspection functionality

maybe just a common package name for «Common Lisp: the Language» (2nd ed.) functionality not in the standard

· most implementations provide most of the functionality already, but package names differ

Just in case:

common-lisp-extensions:named-lambda common-lisp-extensions:nfunction

```
common-lisp-extensions:macroexpand-all
```

```
common-lisp-extensions:list-environment-names
common-lisp-extensions:with-augmented-environment
common-lisp-extensions:with-parent-environment
```
cltl2:parse-macro cltl2:function-information cltl2:variable-information cltl2:declaration-information

Thanks for the attention

Questions?